## **FAIRNESS**

## Verbraucher 60+ Sicher im Internet

Wir machen Verbraucher stark!

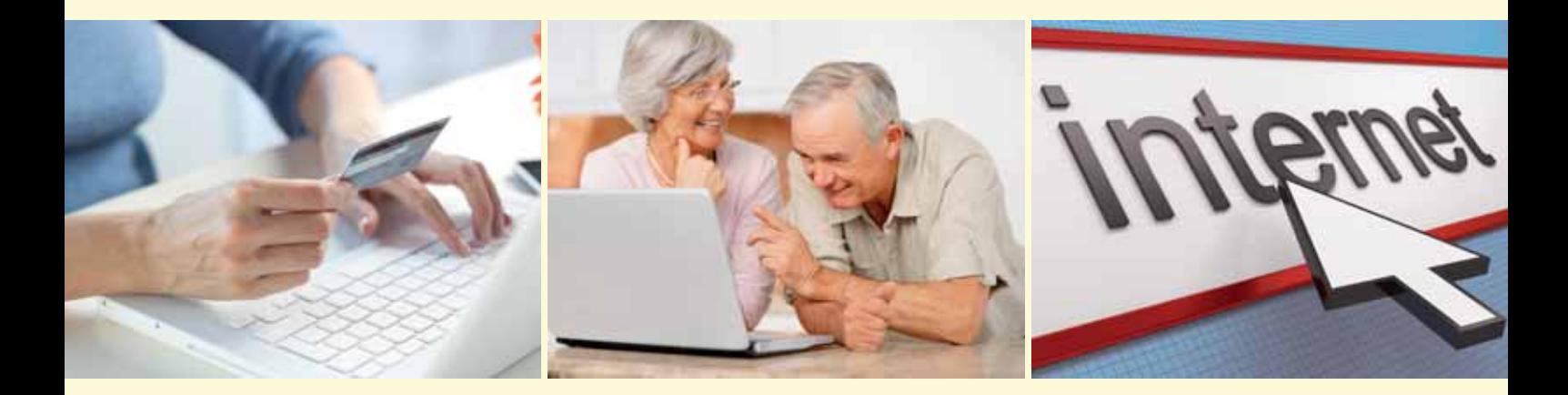

Themenheft zu den Verbraucherkonferenzen in Baden-Württemberg

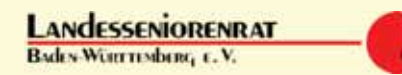

**Bundesverband** 

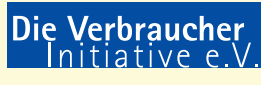

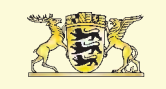

**Baden-Württemberg** MINISTERIUM FÜR LÄNDLICHEN RAUM, ERNÄHRUNG UND VERBRAUCHERSCHUTZ

EINFÜHRUNG

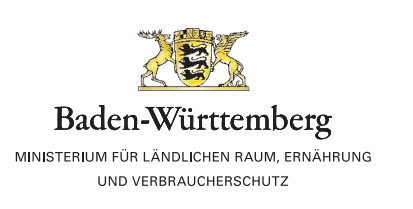

## Sehr geehrte Damen und Herren,

das Internet mit seinen vielfältigen Möglichkeiten ist aus unserer Gesellschaft nicht mehr wegzudenken. Immer mehr ältere Verbraucher "sind im Internet unterwegs". Sie nutzen Informationsportale, kaufen Waren und buchen Reisen.

Die neue Freiheit birgt jedoch auch Gefahren: Schwachstellen in der Datensicherheit und Kostenfallen wie als Gratis-Angebote getarnte kostenpflichtige Abonnements sind nur einige Stolperfallen des Internets. Um die Möglichkeiten und Angebote des Internets sicher nutzen zu können, müssen Verbraucher ihre Rechte und Pflichten kennen. Nur so können sie Risiken und Gefahren im Netz einschätzen und vermeiden.

Die regionalen Konferenzen "Verbraucher 60+ Sicher im Internet" informieren über die Grundlagen der Internetnutzung, das Einkaufen im Internet und die Datensicherheit im Netz. Fachkundige Referenten geben nützliche Tipps und Hinweise zum Umgang mit dem Internet und beantworten wichtige Fragen.

Das Ministerium für Ländlichen Raum, Ernährung und Verbraucherschutz lädt Sie ein, sich mit den Möglichkeiten und Rechten im vielschichtigen Internetmarkt zu beschäftigen. Diese Broschüre dient Ihnen als Wegweiser. Die regionalen Konferenzen werden gemeinsam mit unseren Kooperationspartnern innerhalb unserer Initiative "Verbraucher 60+ Sicher im Internet" durchgeführt. Denn das Leitbild vom mündigen und gut informierten Verbraucher kennt keine Altersbegrenzung.

*Ministerium für Ländlichen Raum, Ernährung und Verbraucherschutz Baden-Württemberg*

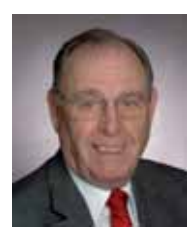

### Liebe Leserinnen und Leser,

unsere Lebenswirklichkeit ist nachhaltig durch die modernen Medien geprägt und ohne diese auch gar nicht mehr denkbar. Im weitesten Sinne gehören dazu Presse, Funk, Fernsehen, Telefon, Fax und in ganz entscheidender Weise heute das Internet. Es ist festzustellen, dass Bürgerinnen und Bürger, die mit dem Medium Internet nicht vertraut sind, derzeit gesellschaftliche Nachteile haben. Dienstleistungen, gerade auch der öffentlichen Hand, viele interessante und preisgünstige wirtschaftliche Angebote bleiben für viele Bürgerinnen und Bürger, die des Internets nicht kundig sind, unerreichbar. Hinzu kommt, dass gerade für Ältere sowie für chronisch Kranke Möglichkeiten und Chancen im Zusammenhang mit der Telemedizin bestehen und weiter entstehen werden. Die Nutzung entsprechender Hilfen ist aber nur für solche Personen möglich, die "internetfähig" sind. Diese Entwicklungen sind kein vorübergehendes Zeitphänomen, sondern unumkehrbar. Unser gesamtes gesellschaftliches Handeln, Denken und Leben in der Zukunft wird entsprechend geprägt sein.

Vor diesem Hintergrund ist es sehr wichtig, auch älteren Bürgerinnen und Bürgern die aktive Teilhabe an den Chancen und Möglichkeiten des Internets zu ermöglichen. Wichtig ist, dass der menschliche Erfahrungsschatz beachtet wird, dass es nie zu spät ist, mit etwas Neuem zu beginnen. Viele ältere Bürgerinnen und Bürger haben möglicherweise Ängste, sich mit den modernen Medien zu befassen. Ängste entstehen immer dann, wenn Unsicherheiten vorhanden sind. Für jeden Einzelnen kommt es auf einen Versuch an; ich selbst kann nur Mut machen und jedem Einzelnen auch Zuversicht vermitteln.

*Ihr Roland Sing Vorsitzender Landesseniorenrat Baden-Württemberg e. V.*

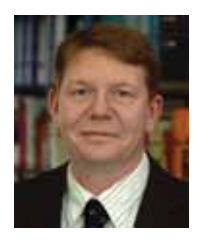

## Liebe Verbraucherinnen und Verbraucher,

rund 33 Millionen Menschen in Deutschland – das sind rund 40 Prozent der Bevölkerung – sind älter als 50 Jahre. In zehn Jahren wird sich der Anteil laut dem Statistischen Bundesamt auf 47 Prozent erhöhen. Ob Wohnen, Ernährung, Gesundheit oder Mediennutzung – dieser demografische Wandel hat auch Auswirkungen auf unsere Informationsgesellschaft.

Immer mehr Menschen sind im Internet: Während die 60- bis 69-Jährigen immer stärker im Internet unterwegs sind, sind jenseits der 70 Jahre nur noch knapp ein Viertel der Menschen online. Das Internet hat die Medien- und Einkaufsgewohnheiten massiv verändert. Eine Vielzahl von Informationen – standardisiert, schnell aktualisierbar und vielschichtig – findet sich im Netz. Doch beim Surfen durch das vielfältige Angebot tauchen schnell Fragen auf: Wie findet man die "richtige" Information? Und welcher Quelle kann man glauben?

Beim Interneteinkauf spielt der Standort von Käufer und Verkäufer kaum noch eine Rolle. Rund um die Uhr kann man unabhängig vom Ladenschluss bequem von zuhause aus in einem breiten Warenangebot einkaufen. Und nicht immer ist klar, wer der Anbieter ist und ob dieser vertrauenswürdig ist. Zunehmend werden Verbraucher mit kriminellen Methoden wie als Gratisangebote getarnte kostenpflichtige Abonnements, sogenannte Abofallen, konfrontiert.

Wer als mündiger Verbraucher die Chancen des Internets nutzen will, muss seine Rechte und Pflichten kennen. Diese Broschüre und die regionalen Informationsveranstaltungen sollen Ihnen dabei helfen.

*Ihr Dieter Schaper Bundesvorsitzender Die VERBRAUCHER INITIATIVE e. V.*

### KOMPETENT IM INTERNET

Kleine Einführung in das Internet 4 Wir waren es alle einmal: "Offline", also nicht im Internet. Für manchen ist es schon ein paar Jahre her, für andere erst ein paar Tage. Der Onliner-Anteil, d. h. der Anteil derjenigen, die ins Internet gehen, nimmt in allen Altersgruppen zu. Der größte Zuwachs kann bei den 60- bis 69-Jährigen verzeichnet werden. Was uns alle eint: Wir wollen es nicht mehr missen, obwohl wir uns am Anfang eher schwer getan haben.

## EINKAUFEN IM INTERNET

## Interneteinkauf für Verbraucher 60+ 9

Verbraucher 60+ sind sehr stark an den Umsätzen im Interneteinkauf beteiligt. Sie sind damit eine wichtige Zielgruppe im elektronischen Geschäftsverkehr. Interneteinkauf ist nicht nur sehr bequem – gerade für ältere Menschen. Es lässt sich durch Preisvergleiche richtig Geld beim Einkauf über das Netz sparen. Auch ein Blick über Landesgrenzen hinweg kann dabei lohnend sein. Wichtig ist aber, beim Einkauf nicht die Sicherheit aus den Augen zu verlieren.

## SCHUTZ IM INTERNET

## Sicherheit im Netz 14

Das Internet erleichtert den Alltag, aber neben den vielen Möglichkeiten bestehen auch Gefahren. Verbraucher sind bei der Nutzung, vor allem bezogen auf den Schutz von Daten, auf sich allein gestellt. Im Folgenden werden Fallstricke aufgezeigt und Möglichkeiten zum Schutz im Netz erläutert.

## **SERVICE**

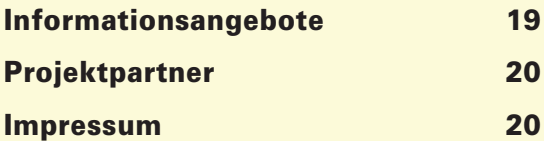

# **Kleine Einführung in das Internet**

## Aller Anfang ist leicht – wenn ich weiß, wen ich fragen kann!

Wir waren es alle einmal: "Offline", also nicht im Internet. Für manchen ist es schon ein paar Jahre her, für andere erst ein paar Tage. Der Onliner-Anteil, d. h. der Anteil derjenigen, die ins Internet gehen, nimmt in allen Altersgruppen zu. Der größte Zuwachs kann bei den 60- bis 69-Jährigen verzeichnet werden. Was uns alle eint: Wir wollen es nicht mehr missen, obwohl wir uns am Anfang eher schwer getan haben.

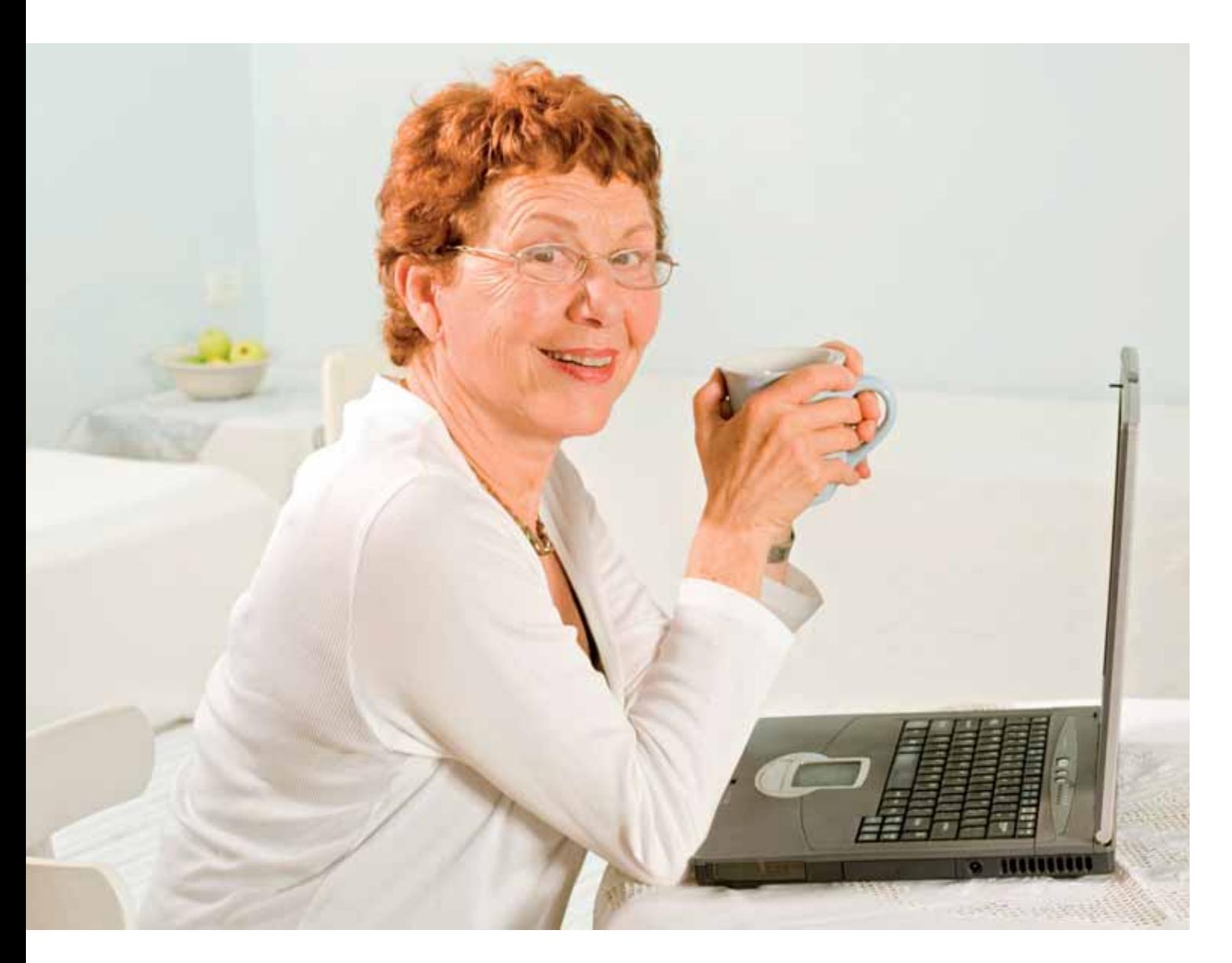

eutzutage sind Internet und PC kein Buch mit sieben Siegeln mehr und die Einrichtung einer E-Mail-Adresse keine Geheimwissenschaft. An vielen Orten kommt man inzwischen ins Internet, auch ohne eigenen PC. Die Stiftung Digitale Chancen stellt z. B. auf ihren Internetseiten www. digitale-chancen.de eine Suchmaschine bereit zum Finden von öffentlichen Internetzugängen in Ihrer Nähe. Es gibt auch immer mehr Stellen, die Sie mit Ihren Fragen nicht alleine lassen. Wir wollen Ihnen auf unserer kleinen Reise ins Internet die wichtigsten Etappen vorstellen. H

## Internet als Chance

Es ist wie mit dem Strom. Aber wehe, der Strom fällt auch nur für Sekunden aus. Ist das Internet schon so unverzichtbar wie der Strom? Wir hören Ihren Protest: Ich bin bisher auch ohne Internet gut zurechtgekommen, das stiehlt mir nur meine Zeit und ist viel zu kompliziert. Lebensnotwendig ist das Medium nicht, das ist richtig. Tatsache ist aber auch: Das Internet durchdringt immer mehr Lebensbereiche und kann uns vieles erleichtern. Halten wir uns vor Augen, was es leisten kann: "(...) Eines übrigens noch zur Beruhigung: Internet ist kein Medium, das in Sekundenschnelle vorbeihuscht. Mit meinen Händen bestimme ich, in welchem Rhythmus ich die Welt in Form von Klicks zu mir ins Haus lasse."

Dieser Auszug stammt aus dem "Wegweiser durch die digitale Welt" von Bodo und Elke Pipping, Guido Steinke u. a. Der Wegweiser wird von der BAGSO herausgegeben und kann gegen Versandkosten bei der BAGSO, Bonngasse 10, 53111 Bonn bezogen oder unter www.bagso.de, Publikationen, heruntergeladen werden.

## Internet erfahren

..Wozu soll das denn gut sein?" Auch wer sich seit Jahren schon auf der Datenautobahn bewegt und mit Tastatur und Maus flinker ist als mit Papier und Bleistift, jeder hat sich diese Frage zum Nutzen des Internets einmal gestellt, früher oder später. Die Lebenserfahrung bringt eine gesunde Skepsis mit sich.

Daher ist es auch nicht verwunderlich, wenn etwa 40 Prozent der über 64-Jährigen ohne privaten Netz-Zugang angeben, sie

könnten mit dem Internet gar nichts anfangen. Und zwar nicht, weil sie es nicht brauchten, sondern weil sie nicht wissen, was man damit alles machen kann.

Wer die ersten Schritte wagt, ist oft begeistert. Aber wo soll ich mich hinwenden? Wo soll ich oder kann ich erste, ungefährliche Erfahrungen mit diesem neuen Medium machen? Die Antwort mag profan klingen: Fast überall! Auch dort, wo man es nicht unbedingt erwartet. So bieten viele Stadtbibliotheken neben der Recherche in ihren Buchbeständen auch die Suche in Katalogen anderer Büchereien an – und im Internet! Aber so weit braucht man oft gar nicht zu gehen. Vielleicht hat ja auch die benachbarte Kirchengemeinde eine kleinere Bibliothek oder ein Jugendzentrum, das mit Computern ausgerüstet ist! Die Ausstattung ist gar nicht mehr so teuer, oft genügt auch ein älteres Gerät, das von Gemeindemitgliedern oder der benachbarten Bank gespendet wurde. Kommt dann noch ein breitbandiger, d. h. schneller Internetzugang

## **VORTEIL INTERNET**

- Per E-Mail, dem elektronischen Postkasten, halten wir Kontakt zu Kindern, Enkeln und Freunden.
- Wir haben Anschluss an das Wissen der Menschheit und können uns Rat in allen Lebenslagen holen über elektronische Lexika und Ratgeber.
- Wir können zeitlich und räumlich uneingeschränkt im Netz kaufen, verkaufen, buchen, er- und versteigern.
- Meistens können Bankgeschäfte von zuhause aus erledigt werden.
- Medien wie Zeitung, Radio, Fernsehen werden ergänzt.

hinzu, der für pauschal um die 20,00 Euro/ Monat schon zu haben ist, kann die Reise los gehen!

Das entscheidende Kriterium für einen leichten und sicheren Einstieg ins "Netz der Netze" ist eine vertraute Umgebung mit vertrauten Menschen. Dies kann in meiner Kirchengemeinde sein, deren Gottesdienste und Konzerte ich gerne besuche. Es kann aber genauso gut mein Sportverein sein, der neben seinen Herz-Kreislauf-Trainings auch Gehirnjogging anbietet, an Computern und im Internet. Tastatur und Maus sind anfangs ungewohnt, aber nicht immer notwendig. Heutzutage gibt es eine Vielzahl von Wegen, wie man einen Rechner bedienen kann,

## **INTERNETERFAHREN**

## **INITIATIVE INTERNET ERFAHREN**

## ■ **Brandenburger Online-Paten: Pflegebegleiter bringen das Internet nach Hause**

Pflegende Angehörige haben es nicht leicht. Sie gehören oft zu der in mehrfacher Hinsicht überlasteten "Sandwichgeneration", sind Elternteil (meist die Mutter) und Laienpfleger(in). Hinzu kommen vielfach die psychische Belastung und fehlende Ruhephasen. An Internetkurse oder PC-Einweisungen ist dabei nicht zu denken. Informationslücken, z. B. über gesetzliche Ansprüche auf Entlastungsangebote oder was zu tun ist, wenn Hilfsmittel verweigert werden, lassen sich nur schwer schließen, wenn man zeitlich und räumlich so stark eingebunden ist. Hierbei helfen die freiwilligen Pflegebegleiter. An drei Pilotstandorten in Brandenburg (Potsdam, Guben und Neuruppin) erhalten sie im Rahmen des Programms Erlebnis Internet mobile Internetzugänge zur Unterstützung der pflegenden Angehörigen.

## ■ Sie'ste Mädchen & Frauenladen in Ulm: **Zeitung online lesen, Computer kennenlernen**

Der Sie'ste Frauenladen in Ulm ist eine Begegnungsstätte für Frauen verschiedenster Herkunft, Kultur und Religion. Ein sehr großer Anteil der aktiven Frauen hat Migrationshintergrund. Zu den Angeboten des Frauenladens gehören z. B. Gesundheitsförderung und Deutschkurse. Viele Besucherinnen hatten kaum oder keine Computerkenntnisse. Durch Einsteigerkurse wurde zunächst ihr Interesse geweckt. Die Vertiefung in den anschließenden wöchentlichen Übungsstunden war für die Teilnehmerinnen fast noch wichtiger. In diesen Stunden konnten die Frauen mit Unterstützung der Dozentin und weiteren Helferinnen aus den eigenen Reihen die im Kurs erlernten Anwendungen weiter üben.

## ■ Sport der Älteren: Gehirnjogging ins Internet

Der Landessportbund Nordrhein-Westfalen mit seinen rund 700 Sportgruppen für ältere Menschen ist ein hervorragender Multiplikator für den Ansatz: Menschen dort mit dem Internet zu konfrontieren, wo sie es nicht erwarten. An zwei Standorten in NRW (in Stadtlohn und in Essen-Heisingen) wurden Internet-Erfahrungsräume eingerichtet. Die Koordinatorinnen für die Sportgruppen der Älteren können nachvollziehen, dass ältere Menschen den Nutzen des Internets nicht auf Anhieb sehen (wollen), man sie also subtil damit konfrontieren muss. Im Anschluss an regelmäßige Treffen wie Gymnastikstunden werden daher im Café Themen aufgegriffen, die die Teilnehmenden interessieren. Den Anfang macht das Thema "Gedächtnistraining" oder passender: das Gehirnjogging.

über direkte Berührungen am Bildschirm (der sogenannte "touchscreen") oder sogar durch Spracheingabe.

Immer häufiger finden sich in der Nachbarschaft auch Senioren-Computer-Klubs oder -Internet-Cafés, in Begegnungsstätten oder Mehrgenerationenhäusern, wobei oft das Wort "Internet" weggelassen wird. Gleichgesinnte sind die besten Einstiegshelfer, vor allem dann, wenn sie nur einen Schritt weiter sind als man selbst und daher die eigenen Schwierigkeiten noch gut kennen. Man trifft sich zum gemeinsamen Kaffee, anschließend geht die Nachbarin noch einmal kurz an einen Rechner, um z. B. ihre E-Mails abzurufen. Warum ihr dabei nicht über die Schulter schauen, natürlich nur nach einer freundlichen Frage, ob man nicht stört? Aber wieso sollte es? Schließlich hat sie eben noch ganz stolz von ihrer Enkelin erzählt, die jetzt in London studiert und ihr regelmäßig Fotos aus der britischen Hauptstadt sendet.

Die größte Überwindung dürfte noch die erste Frage, das erste Herantreten an den Menschen kosten, der sich scheinbar so unbeschwert und selbstverständlich an den Computer setzt und die Dienste nutzt, die das Internet bietet. Wie leicht und sicher es auch wirkt, man darf nie vergessen: Jeder erfahrene Hase fing als kleines "Häschen" an und stand vermutlich auch einmal wie ein "Ochse vor'm Berg".

Weitere Informationen zu Ersterfahrungsmöglichkeiten gibt die Initiative Internet erfahren des Bundeswirtschaftsministeriums, die mit fünf Pilotprojekten und 40 weiteren Partnern bundesweit Internet-Ersterfahrungsräume schafft und lokal vernetzt, siehe www.internet-erfahren.de.

## Mit Internet-Patenschaften gemeinsam durch das Netz

"Was wäre es schön, wenn ich jemanden hätte, den ich fragen könnte…" Wer hat nicht schon so gedacht, wenn man wie vernagelt vor einer Fehlermeldung saß oder einfach nicht mehr wusste, wo man nun die Einstellungen des Druckers anpassen kann. Irgendwann kam man dann doch weiter, vielleicht sogar mit der Hilfe eines Freundes oder Bekannten, der diesen Schritt schon hinter sich gebracht hatte.

Ohne dass man sich versah, war man selber zum "Experten für den nächsten Schritt" geworden – und damit der geborene Internetpate! Natürlich benötigt man ab und zu noch Hilfe, aber für wen gilt das nicht?!

Der Einstieg in die Vielfalt des Internets macht gemeinsam viel mehr Spaß. Über das Schreiben der ersten E-Mail, die Suche nach dem aktuellen Kinoprogramm oder über das Recherchieren eines Themas bei Wikipedia kann man dann die nächsten Schritte gemeinsam machen. Man kann aber auch weiter gehen und selber Internetpate werden. Eine Internet-Patenschaft basiert meist auf einer persönlichen Beziehung der Beteiligten, kann sich aber auch zwischen zwei Unbekannten entwickeln, die sich zufällig im Verein oder der Gemeinde getroffen haben. Der Pate gibt seine Internet-Kenntnisse weiter, erklärt Möglichkeiten und Angebote und beantwortet Fragen. Internet-Patenschaften können sehr unterschiedlich und individuell gestaltet werden. Die einzige Voraussetzung ist ein Computer mit Internetanschluss.

## Seriöse Angebote erkennen

Ein wichtiger Nutzen für diejenigen, die den Schritt ins Internet gemacht haben, ist das Nachschlagen von Informationen. Mehr als die Hälfte der über 64-Jährigen macht dies mehrmals pro Woche oder häufiger. Was für den ersten Einstieg gilt, gilt auch für die ersten Internetseiten, auf denen man sich bewegt ("surft"): Am besten begibt man sich zunächst auf vertraute Seiten von vertrauten Anbietern, z. B. der Gemeinde, oder man besucht große "Marken" wie Wikipedia oder Google.

Was ist aber, wenn ich "googeln" muss, weil ich eine andere Frage habe, z. B. zu Gesundheitsthemen oder zum Reisen? Keine Angst vor Millionen von Treffern! Es gibt ein paar Grundregeln. Wenn man diese beherzigt, findet man sich schnell zurecht im Dschungel der Abermillionen Anbieter von Informationen im Internet.

## Impressum nutzen

Das Impressum gibt darüber Auskunft, wer "hinter" einem Internetangebot steht, d. h. wer letztendlich verantwortlich ist für die Inhalte. Insofern bietet es eine erste und wichtige Orientierung bei der Frage nach der Seriosität einer Internetseite.

Schauen Sie sich auf den Seiten um: Der Anbieter sollte per E-Mail, Fax oder Telefon

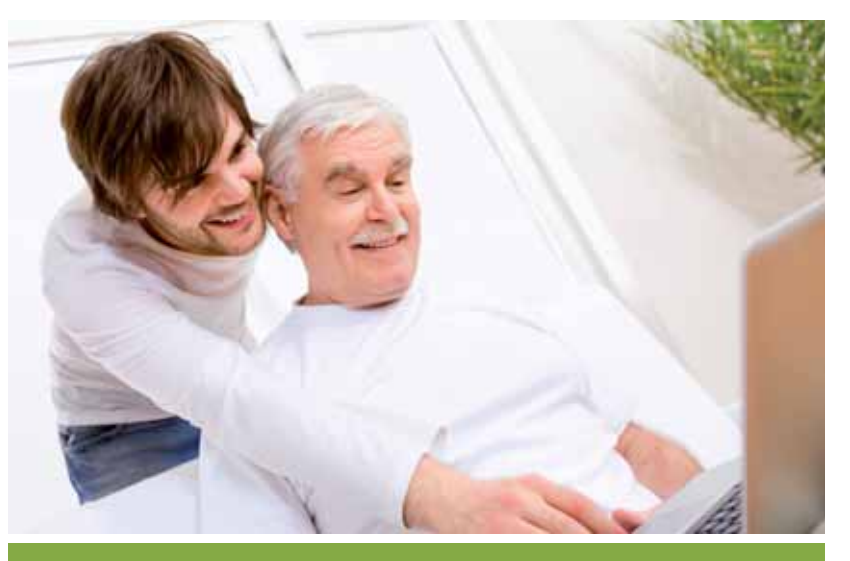

## **INTERNETPATEN**

Unter www.internetpaten.info gibt es eine Übersicht, was zu tun ist. Viele Materialien stehen dort zum Herunterladen bereit:

- Ein Leitfaden hilft bei der Vorbereitung und Durchführung und gibt methodische Tipps (www.internetpaten.info/leit faden).
- Im Lernraum gibt es sieben Lernmodule, mit denen der Einstieg ins Internet aufgezeigt und geübt werden kann (www.internetpaten.info/lernraum).
- Unter Surftipps gibt es Links und Tipps zu Schulungsangeboten, Initiativen und interessanten Projekten rund um Computer und Internet (www.internetpaten.info/surftipps).

erreichbar sein. Hinterfragen Sie kritisch, welches Interesse der Anbieter an diesem Thema hat. Möchte er Ihnen eventuell etwas verkaufen? Vielleicht sagt einem das nicht sofort etwas, weil zum Beispiel die Firma nicht bekannt ist. Auch dabei kann das Internet helfen. Informieren Sie sich auf anderen Seiten! Geben Sie den gesuchten Anbieter bei einer Suchmaschine ein! Hier finden Sie häufig Testberichte, Erfahrungen und Bewertungen von anderen Internetnutzern.

Nicht zuletzt sollte man sich immer fragen: Welches Interesse hat der Anbieter an diesem Thema? Ein Beispiel: Gesundheitsinformationen zum Thema Demenz, die mir das Bundesfamilienministerium zur Verfügung stellt, sollten seriös und neutral sein: www.wegweiser-demenz.de. Die gleichen Informationen von einem Pharmaunternehmen sind seriös, müssen aber nicht immer frei von Eigeninteressen sein: www.zukunfts forum-demenz.de, eine Initiative von Merz-Pharma (www.merz.de).

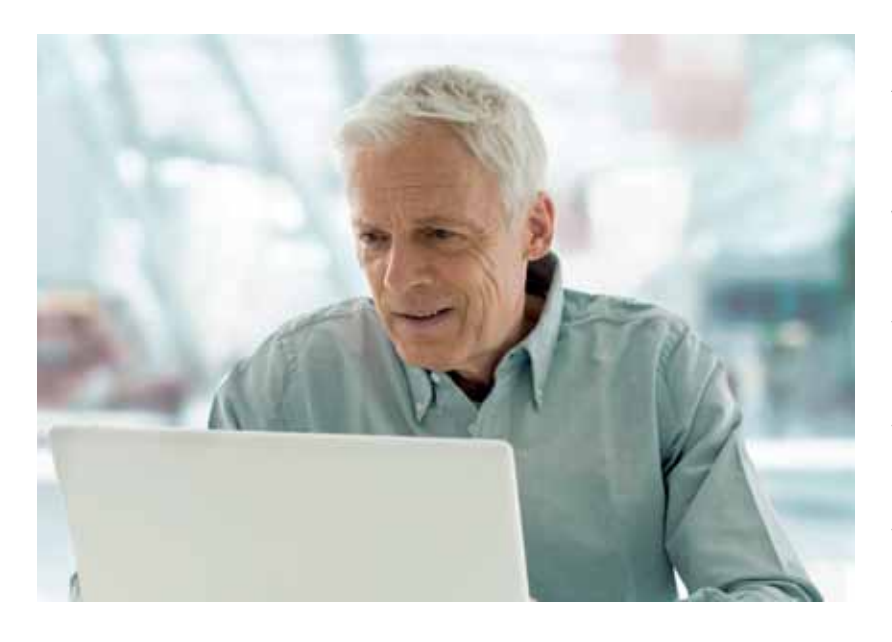

#### Fragen zu den Inhalten

Der Seitenbetreiber kann identisch sein mit dem Autor der Beiträge, muss es aber nicht, ähnlich wie bei einer Zeitung. Dort kann der Herausgeber auch eigene Artikel präsentieren. Oft werden die Beiträge aber von anderen, externen Autoren oder Fachleuten geschrieben. Manchmal findet man bereits im Impressum einen Hinweis auf die Redaktion. Gibt es weitere Informationen zum Autor? Ist er bekannt oder kann man ihn in einer Suchmaschine finden? Besitzt der Autor die nötige Kompetenz? Dies erschließt sich vielleicht nicht immer auf den ersten Blick. Ein Doktor der Medizin sollte sich aber mit Fragen zum Thema Gesundheit auskennen, genauso wie ein Rechtsanwalt mit juristischen Themen. Eine Garantie gibt es dabei natürlich nie. Vielleicht hat der Autor aber schon andere Artikel oder Bücher veröffentlicht, die von der Kritik positiv bewertet wurden. Auch dabei kann eine Recherche im Internet weiterhelfen.

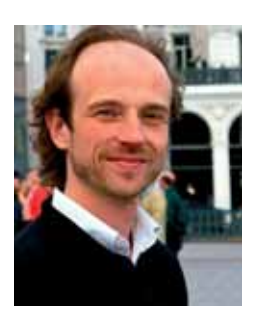

*Guido Steinke, Rechtsanwalt und Fachreferent für Neue Medien, BAGSO Service GmbH*

## Vorsicht bei der Pflicht zur Anmeldung

Nicht zuletzt gibt es aber ein Kriterium, das einen aufhorchen lassen sollte: Komme ich sofort zu den von mir gesuchten Beiträgen oder muss ich mich erst anmelden und meine Daten preisgeben?

Jeder Internetauftritt kostet Geld, insofern hat niemand etwas zu verschenken, auch keine Informationen. Allerdings sollte immer deutlich gemacht werden, was ab wann wie viel kostet! Bei Internet-Shops ist es klar, die Ware wird präsentiert und wenn man

sie kaufen möchte, muss man bestimmte Angaben machen, alleine schon die Adresse. Sonst kann man die Ware nicht geschickt bekommen. Bei einem Artikel oder einem Kochrezept ist es nicht mehr so eindeutig. Warum sollte der Internetseitenbetreiber meinen Namen haben wollen, vielleicht sogar die Adresse? Diese wird aber benötigt, wenn man Ihnen eine Rechnung schicken will!

Nicht jede Internetseite ist unseriös, die von den Nutzern Angaben verlangt. Schließlich muss man auch für eine Zeitung oder ein Kochbuch etwas bezahlen. Der Preis wird aber nicht verheimlicht, sondern steht deutlich sichtbar auf der ersten oder letzten Seite. Im Internet ist das nicht immer so. Daher Vorsicht, wenn man frühzeitig von Ihnen Angaben haben möchte, die eigentlich zum reinen Lesen der Beiträge nicht erforderlich sind! Ihnen sollte immer vorab mitgeteilt werden, ab wann das Weiterlesen etwas kostet, und wie viel!

Sollten Sie dennoch einmal einem unseriösen Anbieter aufgesessen sein, keine Sorge! Die Verbraucherzentralen vor Ort helfen gerne weiter. Unter www.verbraucher zentrale.de finden Sie die nächstgelegene Verbraucherzentrale. Die Verbraucherzentrale Hamburg hat zu den sogenannten Abofallen hilfreiche Tipps ins Internet gestellt: www.vzhh.de/telekommunikation/30115/ world-wide-nepp.aspx

## **INTERNETADRESSEN**

Zahlreiche Hintergrundinformationen, rechtliche Antworten und Checklisten zu Themen wie Reisen, Partnerbörsen, Auktionen, Preisvergleichen oder sozialen Netzwerken finden Sie auf den Sonderseiten des Verbraucherzentrale Bundesverbandes: www.surfer-haben-rechte.de und des Partnerprojektes: www.ver braucher-sicher-online.de.

Zusätzlich gibt es das Sicherheitsportal des Bundesamts für Sicherheit in der Informationstechnik, das sich in erster Linie an unerfahrene Internet-Nutzer richtet: www.bsi-fuer-buerger.de

# **Interneteinkauf für Verbraucher 60+**

## Regeln für den sicheren Einkauf – auch über Landesgrenzen hinaus

Verbraucher 60+ sind sehr stark an den Umsätzen im Interneteinkauf beteiligt. Sie sind damit eine wichtige Zielgruppe im elektronischen Geschäftsverkehr. Interneteinkauf ist nicht nur sehr bequem – gerade für ältere Menschen. Es lässt sich durch Preisvergleiche richtig Geld beim Einkauf über das Netz sparen. Auch ein Blick über Landesgrenzen hinweg kann dabei lohnend sein. Wichtig ist aber, beim Einkauf nicht die Sicherheit aus den Augen zu verlieren.

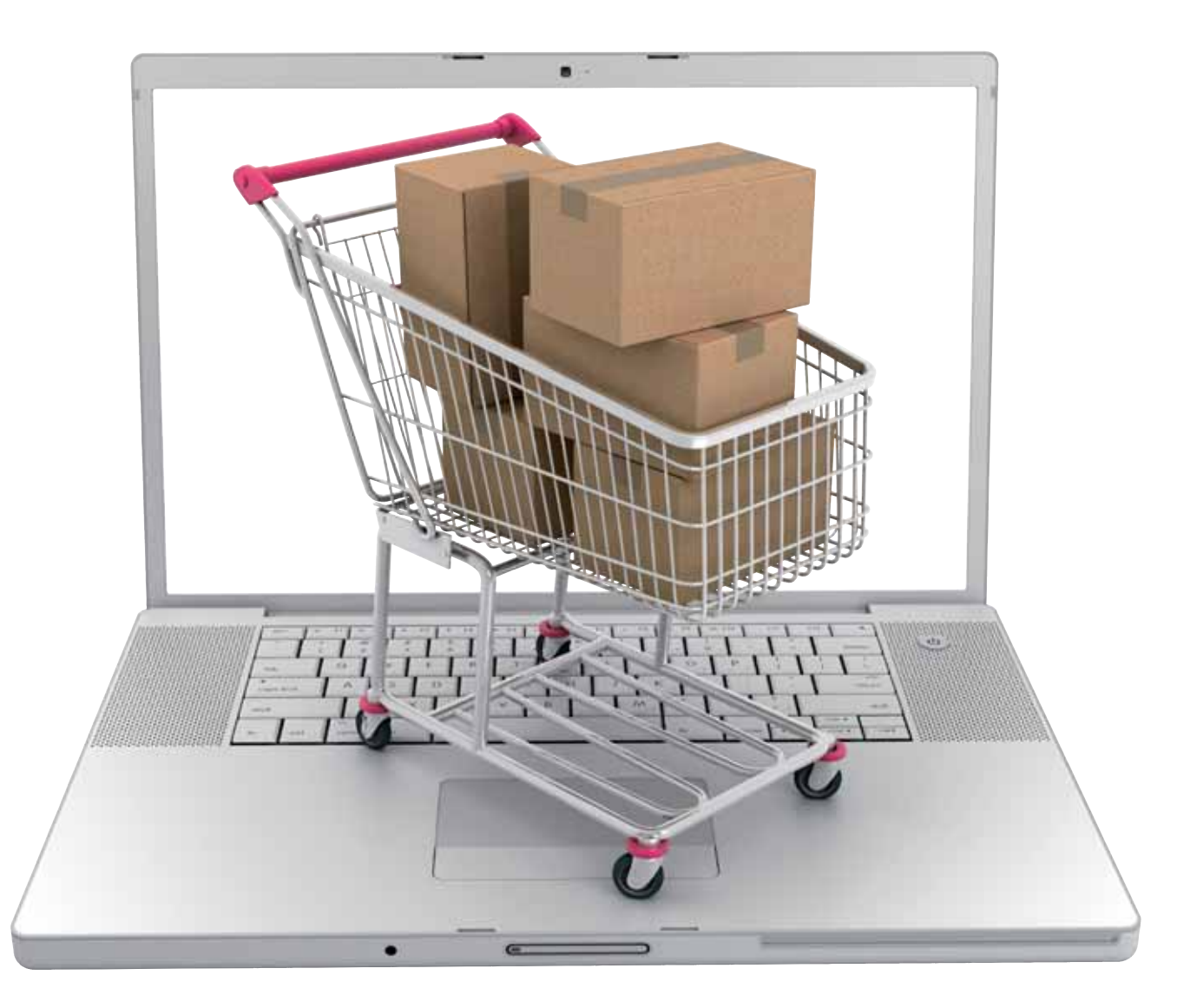

er Einkauf über das Internet ist bequem. Man kann sich jederzeit, also 24 Stunden am Tag, in virtuellen Schaufenstern umschauen und dann auch gleich zuschlagen. Die Vielfalt der Waren ist fast unendlich, darunter auch ganz ausgefallene Artikel, die seit langem aus dem "realen" Handel quasi verschwunden sind. Aber natürlich auch die ganze Produktpalette, die man etwa in großen Kaufhäusern findet, ist vertreten – und noch mehr. Mithilfe von Preissuchmaschinen oder durch eigene Recherchen lässt sich das gesuchte Produkt oft zu einem günstigen Preis erwerben. D

Weiterer Vorteil von Internet-Shops: Die Ware wird direkt nach Hause geliefert. Je nachdem, wie und wo man lebt, kann dies das Leben sehr erleichtern.

Und natürlich kann man sich auf der ganzen Welt umschauen – insbesondere in der Europäischen Union hat man beim Einkauf übers Netz in jedem Mitgliedstaat ähnliche Rechte. Zum Beispiel hat man EU-weit ein Widerrufsrecht, wenn einem die Ware doch nicht gefällt.

Nachteil des Interneteinkaufs: Man lässt sich manchmal leichter blenden als im wahren Leben. So kann sich hinter einem professionell gestalteten Internetauftritt ein schäbiger Laden in einer alten Garage verstecken – oder es gibt sogar kein echtes Geschäft und keine Waren. Deshalb ist es wichtig, die Seriosität eines Angebots einschätzen zu können.

## Seriosität des Anbieters

In der gesamten EU muss ein Internet-Shop ein korrektes Impressum haben. Es muss leicht zu finden sein. Nach einem Klick darauf sollten Sie insbesondere die vollständige Adresse mit Straße, Stadt und Postleitzahl erfahren – die Angabe eines Postfachs reicht nicht. Eine E-Mail-Adresse darf nicht fehlen, eine Telefonnummer grundsätzlich auch nicht.

Machen Sie ruhig einmal den Test, bevor Sie bestellen: Ist der Internet-Shop zu üblichen Geschäftszeiten telefonisch gut erreichbar, macht der Kundenservice einen sachkundigen und freundlichen Eindruck? Und schauen Sie im Internet nach, ob die Adresse auch tatsächlich existiert.

Wenn Sie dies geprüft haben, nehmen Sie die Preisangaben näher unter die Lupe: Sind Preise ohne weiteren Aufwand vollständig einsehbar und transparent? Kann man sofort Angaben zu Versandkosten finden? Wie ist es, wenn Sie mehrere Artikel bestellen – gibt es eine Lieferkostenpauschale oder entfallen die Kosten ab einem bestimmten Warenwert? Und wenn Sie meinen, ein Schnäppchen im Ausland gefunden zu haben – lauern hier eventuell horrende Versandkosten?

Weiterhin muss über das Widerrufs- bzw. Rückgaberecht belehrt werden. Sofern die Belehrung nicht völlig zwischen anderen Klauseln untergeht, sondern hervorgehoben

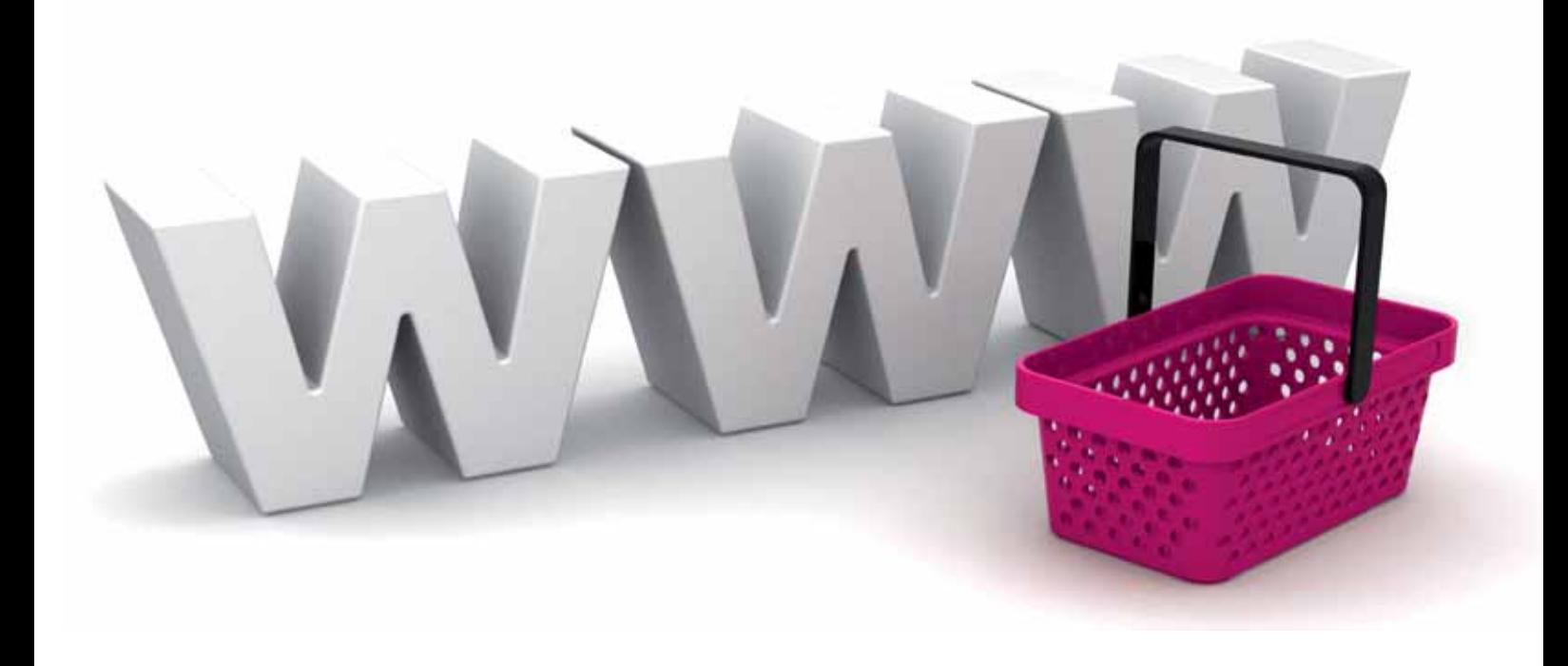

ist, kann sie in den Allgemeinen Geschäftsbedingungen zu finden sein.

Ein Hinweis auf Seriosität kann auch ein Gütesiegel sein. Prüfen Sie aber, ob der Shop auch wirklich bei einem anerkannten Gütesiegelanbieter zertifiziert wurde. Es kommt immer wieder vor, dass gerade unseriöse Shops entweder erfundene Gütesiegel auf ihrer Seite anbringen oder aber echte Siegel verwenden, ohne jedoch tatsächlich zertifiziert zu sein.

Natürlich können Sie sich auch in Foren und Bewertungsportalen im Internet umsehen, um sich Meinungen anderer Verbraucher im Hinblick auf einen bestimmten Shop einzuholen. Sie sollten dabei aber nicht nur ein Portal zu Rate ziehen, sondern am besten gleich mehrere. Denn zum einen geben solche Portale oft nur subjektive Einschätzungen wieder, zum anderen kann es auch sein, dass in die eine oder andere Richtung Stimmung gemacht wird. Schauen Sie also auf mehreren Portalen nach, erhöhen sich Ihre Chancen, ein realistisches Abbild einzufangen. Häufen sich zum Beispiel Kommentare, nach denen immer wieder Lieferschwierigkeiten bei einem bestimmten Shop auftreten, sollten Sie trotz attraktiver Preise besser die Finger davon lassen.

Bei ganz besonders niedrigen Preisen ist doppelte Vorsicht geboten und Sie sollten den Shop wirklich gründlich "durchleuchten" – auch wenn es natürlich wirklich immer mal wieder extrem günstige seriöse Angebote geben kann.

Und wenn es zur Zahlung geht: Gibt es verschiedene Möglichkeiten zu bezahlen, beispielsweise auf Rechnung oder per Nachnahme? Wenn Sie direkt online bezahlen, achten Sie darauf, dass die Übertragung verschlüsselt ist (zu erkennen am https:// in der Browserzeile sowie einem Vorhängeschlosssymbol z. B. am unteren Rand des Browserfensters).

Natürlich sind Bankdaten besonders sensibel, aber seien Sie auch ansonsten nicht zu freizügig bei der Angabe von persönlichen Daten. Eine verschlüsselte Übertragung hilft auch hier, damit Dritte Daten nicht abfangen können. Machen Sie sich mit dem Inhalt der Datenschutzerklärung des Internet-Shops vertraut, damit Sie sich ein Bild davon machen können, was mit Ihren Daten geschieht. Und seien Sie sich bewusst, dass auch viele scheinbar unbedeutende,

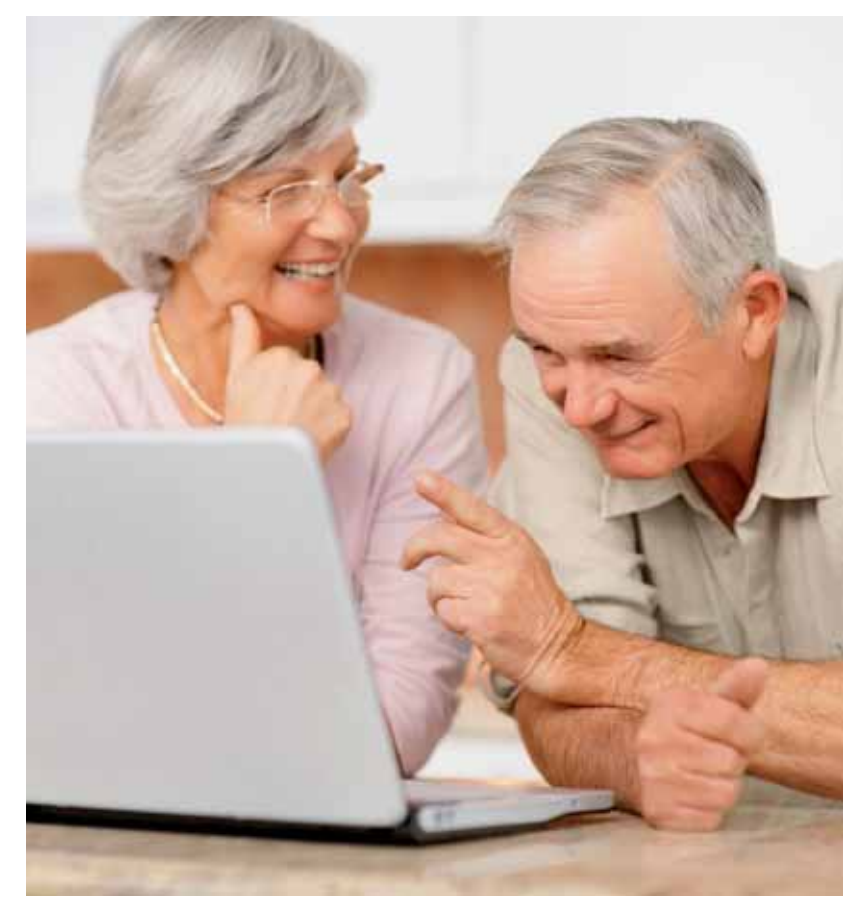

## **FRAGEN VOR DEM EINKAUF**

- Gibt es ein vollständiges Impressum?
- Existiert die dort genannte Postadresse wirklich?
- Lässt sich der Internet-Shop telefonisch gut erreichen?
- Macht der Kundenservice einen sachkundigen und freundlichen Eindruck?
- Sind Preise inkl. ihrer Bestandteile (insbesondere Versandkosten) leicht zu finden und klar verständlich?

Falls es ein Gütesiegel gibt:

- Ist der Shop wirklich bei dem Gütesiegelanbieter registriert, mit dessen Siegel er wirbt. Ist das Gütesiegel als seriös bekannt?
- Gibt es in Foren oder auf Bewertungsportalen Hinweise auf Betrug oder sonstige Probleme bezüglich des Internet-Shops, bei dem Sie einkaufen möchten?
- Müssen Sie nicht unnötig viele persönliche Daten angeben?
- Ist die Datenübertragung, insbesondere bei einer Zahlung über das Internet, verschlüsselt?

vereinzelte Daten, die Sie bei Bestellungen oder auch sonst im Internet hinterlassen, viel über Sie aussagen können, wenn sie zusammengefügt werden. Kurz gesagt: An Datensparsamkeit sollten Sie soweit wie möglich beim Interneteinkauf denken.

## Widerruf und Rückgabe

Auch wenn der Internet-Shop nach den vorher genannten – natürlich nicht abschließenden Kriterien – einen seriösen Eindruck macht, kann es natürlich trotzdem passieren, dass die gelieferte Ware doch nicht Ihren genauen Wünschen und Vorstellungen entspricht. Als Ausgleich dafür, dass Sie sich die Ware nicht im Ladengeschäft anschauen können, haben Sie bei einem Kauf über das Internet – von einigen Ausnahmen abgesehen – ein Widerrufs- oder Rückgaberecht. So können Sie die Bestellung nach der Lieferung in aller Ruhe zuhause in Augenschein nehmen und in einem gewissen Umfang auch testen und dann entscheiden, ob sie Ihnen auch wirklich zusagt.

In Ruhe entscheiden bedeutet normalerweise innerhalb einer Frist von 14 Tagen, eine korrekte Widerrufs- oder Rückgabebelehrung vorausgesetzt (die Frist verlängert sich, wenn die Belehrung fehlerhaft war). Die Widerrufs- bzw. Rückgabefrist beginnt bei einer Warenbestellung nie vor dem Eingang der Ware. Zur Fristeinhaltung ist es ausreichend, den Widerruf oder die Ware innerhalb der Widerrufsfrist abzusenden. Wurde ein Rückgaberecht anstelle eines Widerrufsrecht eingeräumt, gilt ausschließ-

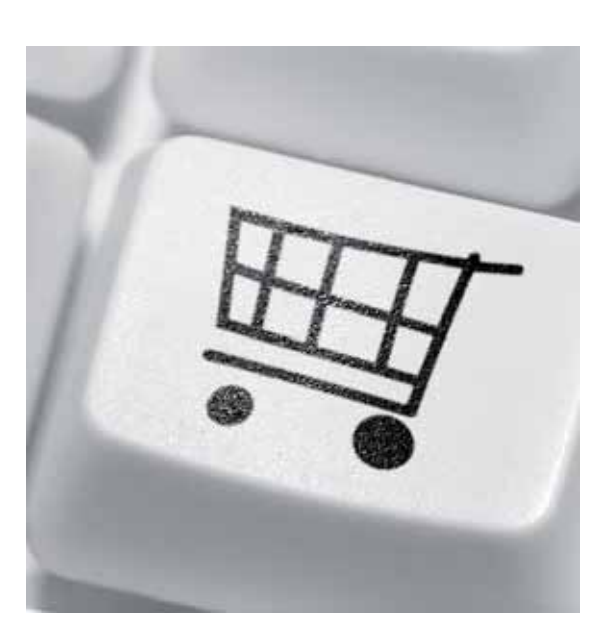

lich Letzteres. Sie müssen also die Ware selbst fristgerecht zurückschicken.

Ein Widerrufs- oder Rückgaberecht muss Ihnen übrigens jeder Internethändler aus der Europäischen Union einräumen, da diese Rechte bereits frühzeitig durch eine Richtlinie europaweit eingeführt wurden. Obwohl die Richtlinie nur eine Mindestfrist von sieben Tagen vorsieht, muss Sie dies als deutscher Verbraucher meistens nicht interessieren: Etwas vereinfacht gesagt darf einem Verbraucher in der Europäischen Union bei einem Vertragsschluss im Internet grundsätzlich nie der Schutz entzogen werden, der ihm durch die verbraucherschutzrechtlichen Regelungen seines eigenen Landes gewährt wird. Wurde das Recht des Händlerlands gewählt, kommt dies aber zur Anwendung, wenn das Schutzniveau gleich oder höher ist.

Sie sollten die Ware trotz Widerrufs- oder Rückgaberechts sicherheitshalber nicht zu exzessiv testen. Denn unter bestimmten Voraussetzungen kann eine Wertersatzpflicht drohen. Zwar hat der Europäische Gerichtshof erst vor kurzem entschieden, dass an einen Wertersatzanspruch eines Internethändlers strenge Anforderungen zu stellen sind. So dürfen etwa keine pauschalen Ersatzansprüche vom Verbraucher gefordert werden. Die Höhe muss vielmehr einzelfallabhängig ermittelt werden. Und auch dann darf der Anspruch nicht unverhältnismäßig hoch sein. Außerdem muss der Händler im Rahmen der Widerrufsbelehrung aufzeigen, wie eine Erstattungspflicht vermieden werden kann. Auf keinen Fall riskieren Sie aber etwas, wenn Sie die Ware so ausprobieren wie Sie dies im Laden täten, im Zweifel noch etwas behutsamer.

Und bedenken Sie auch, dass es Ausnahmefälle gibt, in denen Ihnen kein Widerrufs- oder Rückgaberecht zusteht. Um nur einige Beispiele zu nennen: bei Sonderanfertigungen, verderblichen Waren, Pauschalreisen, Konzert- oder Flugtickets, entsiegelten CDs. Als Richtschnur können Sie sich merken: Immer dann, wenn der Unternehmer ein Problem hätte, den Artikel noch einmal zu verkaufen, sollte man sich im Hinblick auf diese Rechte Gedanken machen und ggf. nachfragen.

Doch auch wenn die Rechtslage klar ist, kommt es aber immer wieder zu Streitigkeiten – im Zusammenhang mit der Ausübung des Widerrufsrechts oder weil nicht oder

fehlerhaft geliefert wird. Hier kann es günstig sein, bei einem Internet-Shop mit einem Gütesiegel eingekauft zu haben. Denn die Anbieter dieser Siegel bieten oft Lösungen für den Streitfall an.

## Sicherheit durch Gütesiegel

Ein einheitliches Gütesiegel für den Internet-Handel gibt es nicht, weder in Europa noch in Deutschland. Nicht immer ist auch leicht zu erkennen, ob es sich um ein verlässliches Siegel handelt. Deshalb hat die Initiative D21 der deutschen Wirtschaft (www.internet-guetesiegel.de) schon vor einigen Jahren Qualitätskriterien für Internet-Angebote entwickelt. Gütesiegelanbieter, die verbindlich zugesichert haben, diesen Maßstab zu respektieren, wurden in eine Empfehlungsliste aufgenommen, die unter der angegebenen Internetadresse eingesehen werden kann. Manche dieser Siegel sind auch auf den Seiten von Internet-Shops im europäischen Ausland zu finden.

Wie bereits oben erwähnt, sollten Sie im Zweifel aber nicht nur auf das auf der Homepage eines Internet-Shops angebrachte Siegel vertrauen, sondern den Gegentest machen und sich bei dem Siegel-Anbieter erkundigen, ob der Shop tatsächlich dort registriert ist.

Machen Sie sich auch kundig, welche Unterschiede zwischen den Käuferschutzprogrammen der einzelnen Siegel bestehen. Manche funktionieren wie eine Versicherung mit einer Geld-Zurück-Garantie, aber dann sind meistens Fristen zu beachten.

Und vergessen Sie nicht: Es gibt eine ganze Reihe von dubiosen oder rein erfundenen Gütesiegeln, bei denen bestenfalls die Identität des Anbieters abgeprüft wird.

## Sicheres Bezahlen

Auch beim Einkauf im Netz bieten zahlreiche Händler klassische Zahlungsweisen an: Überweisung nach Rechnungserhalt oder Nachnahme können vielfach gewählt werden. Doch gibt es auch spezielle Zahlungsweisen, die eine sofortige Bezahlung im Internet ermöglichen, Ihnen aber trotzdem Sicherheit bieten. Bei Bezahlsystemen im Internet, wie z. B. PayPal, gibt es zusätzliche Sicherheit dadurch, dass der Kunde seine sensiblen Bankdaten nicht direkt an den unbekannten Verkäufer übermittelt, sondern

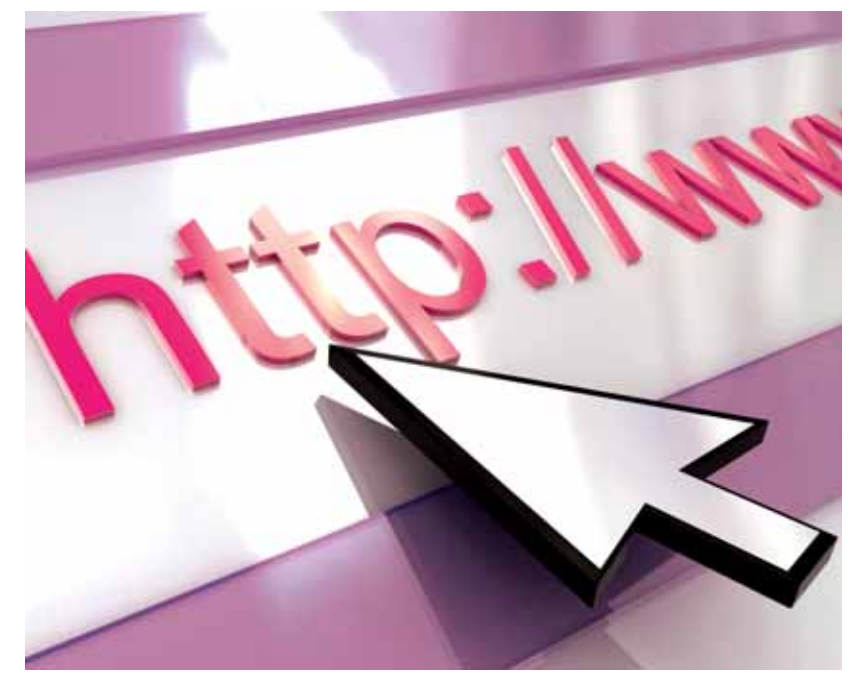

diese nur dem Betreiber des Bezahlsystems bekannt gibt. Der Kunde muss nur das Bezahlsystem im Internet anweisen, die Zahlung zu tätigen. Der Verkäufer bekommt dann den Betrag gutgeschrieben, den das Bezahlsystem im Internet wiederum vom Kunden per Lastschrift oder Kreditkartenzahlung einzieht. Manche Anbieter verlangen, dass der Kunde vorleistet, indem er eine Guthabenkarte erwirbt, von der dann die Zahlungen an den Verkäufer ausgeführt werden. Auch hier gibt es teilweise zusätzlich Käuferschutzprogramme.

Doch auch bei der direkten Zahlung mit der Kreditkarte gibt es meist die Möglichkeit, sich das Geld im Falle eine Missbrauchs binnen einer bestimmten Frist rückbuchen zu lassen – fragen Sie diesbezüglich bei Ihrer Bank nach und schauen Sie in Ihrem Kreditkartenvertrag nach.

Für welche Zahlungsart Sie sich auch entscheiden, denken Sie vor allem an eine Grundregel: Der Computer, an dem Sie sitzen, muss selbst sicher sein. Am besten wissen Sie, wie es um Ihren eigenen PC bestellt ist: Sind Antivirensoftware und Firewall wirklich auf dem neuesten Stand? Genauso wichtig, aber weniger bekannt ist es, den verwendeten Browser sowie das Betriebssystem durch regelmäßige Updates auf dem neuesten Stand zu halten. Diese Sicherheitsregeln sollten Sie sich übrigens generell zu Herzen nehmen, sobald Sie sich mit Ihrem PC ins Internet einwählen!

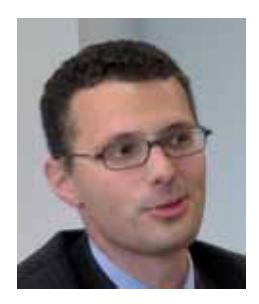

*Felix Braun, Rechtsassessor und Projektleitung der eCommerce-Verbindungsstelle, Euro-Info-Verbraucher e. V.*

# **Sicherheit im Netz**

## Vertragsfallen erkennen, Daten schützen

Das Internet erleichtert den Alltag, aber neben den vielen Möglichkeiten bestehen auch Gefahren. Verbraucher sind bei der Nutzung, vor allem bezogen auf den Schutz von Daten, auf sich allein gestellt. Im Folgenden werden Fallstricke aufgezeigt und Möglichkeiten zum Schutz im Netz erläutert.

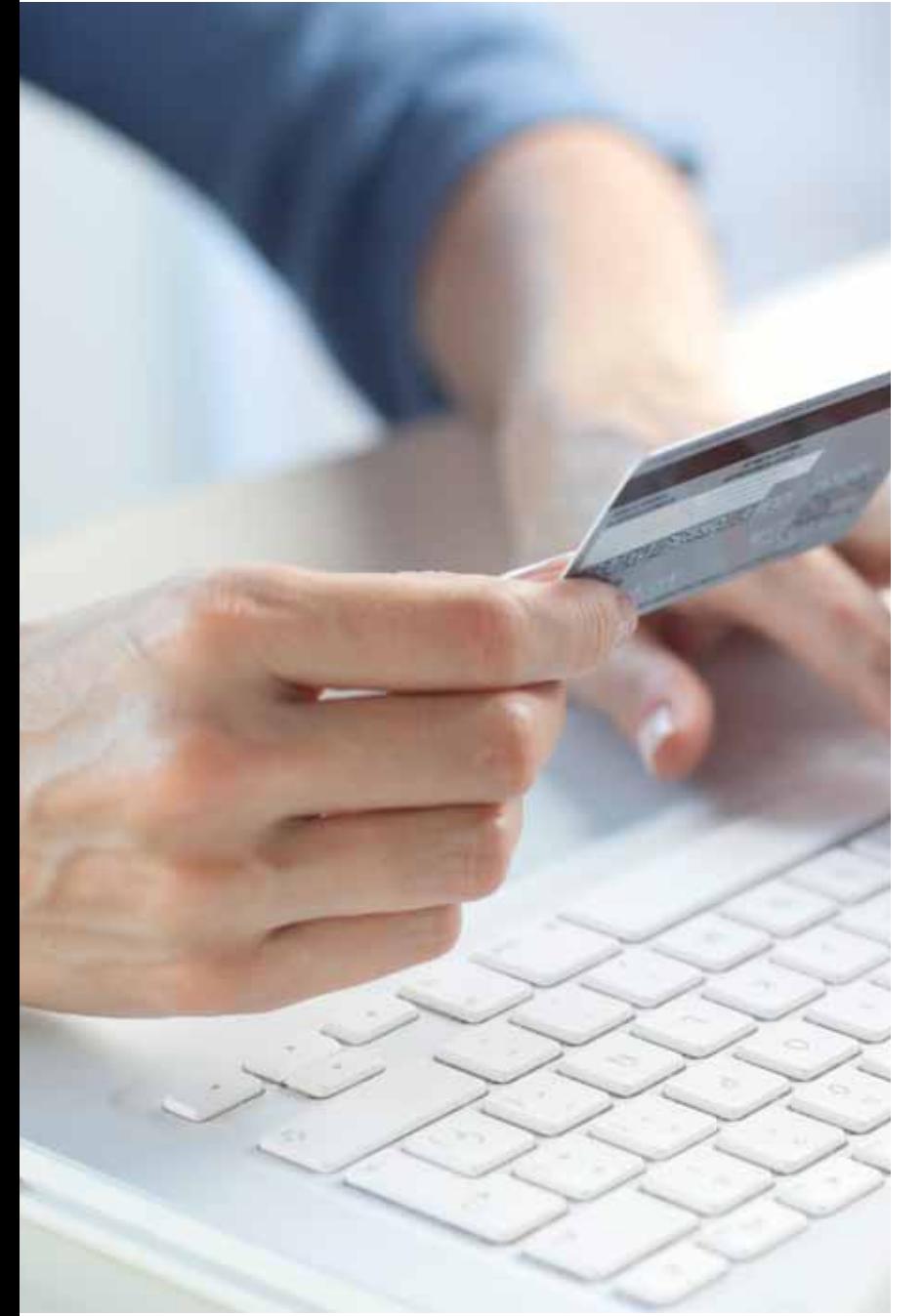

oziale Netzwerke sind derzeit in aller Munde. Als soziale Netzwerke werden Internetdienste bezeichnet, bei denen Verbraucher eine eigene digitale Visitenkarte einrichten können. Diese Visitenkarte kann mit vielen Informationen bestückt werden und ist von allen anderen Nutzern des Dienstes einsehbar. Die sozialen Netzwerke im beruflichen Bereich eignen sich zum Beispiel gut zur Darstellung des Lebenslaufs oder besonderer Qualifikationen. Dienste im privaten Bereich erscheinen auf den ersten Blick als ein digitales Poesiealbum. Nach Herzenslust können Verbraucher hier Informationen über sich angeben, über Hobbys, Interessen oder besondere Ereignisse berichten. Auch Fotos lassen sich einstellen – vom letzten Urlaub oder der letzten Geburtstagsfeier. S

Soziale Netzwerke gehen aber weit über die Möglichkeiten eines Poesiealbums hinaus. Die eingestellten Seiten können von anderen durchsucht werden. Hier können sich Freunde finden oder wiederfinden. Die Benutzer können sich zu Diskussionsgruppen zusammenschließen. Für jedes erdenkliche Hobby finden sich Gleichgesinnte, nicht nur im gleichen Wohnort, sondern weltweit. Verbraucher können über diese Netzwerke gemeinsam Computerspiele spielen und sich gegenseitig über besondere Leistungen oder Ereignisse darin informieren.

Ein soziales Netzwerk ist ein besonderer Lebensraum, ein Ort des Austausches von Informationen, Gedanken und Empfindungen. Je mehr die Nutzer über sich und ihr Leben preisgeben, desto lebhafter und interessanter wird dieser Austausch. Das ist im richtigen Leben genauso.

Die neueste Entwicklung stellt das Erfassen von Standortdaten dar. Verbraucher mit modernen Mobiltelefonen können ihren satellitengenau bestimmten Standort der ganzen Welt mitteilen. Die Gefahren liegen auf der Hand: Nicht nur die Mitbenutzer erfahren viel über den Einzelnen, sondern auch die hinter den Diensten stehenden Unternehmen.

Besonders für Werbetreibende kann interessant sein, welche Interessen ein Verbraucher hat: Wer sich beispielsweise einem Diskussionsforum über das Wandern in den Alpen angeschlossen hat, der hat grundsätzlich auch ein Interesse an einer Reise in diese Region. Ein Unternehmen, das derartige Reisen anbietet, hat seinerseits Interesse bei diesem Verbraucher seine Angebote zu bewerben.

Über soziale Netzwerke können Unternehmen ihre Werbung also auf bestimmte Personen zuschneiden und damit die sogenannten Streuverluste von klassischen Formen der Werbung, wie zum Beispiel in Zeitungen oder im Fernsehen, verringern. Der eine mag sich darüber freuen, wenn er nur jene Werbung findet, die zu seinen Interessen passt. Problematisch kann es jedoch werden, wenn Verbraucher bestimmte Angebote und Vergünstigungen gerade nicht erhalten können, da sie für ein Unternehmen uninteressant sind.

Die Vermessung des einzelnen Verbrauchers gelingt umso besser, je mehr Informationen verfügbar sind. Das US-amerikanische Unternehmen Facebook steht unter anderem in der Kritik, weil es über einen Zusatzdienst in der Lage ist, das Nutzungsverhalten seiner Kunden auf anderen Internetdiensten nachzuverfolgen. Das Unternehmen kann dann feststellen, welche Seiten ein Verbraucher bei anderen Angeboten angesehen hat.

Je mehr wir im Internet unternehmen, desto genauer wird das über uns erstellte Profil. Verbraucher, die sich schützen wollen, müssen zuvor selbstständig die Datenschutzeinstellungen der Betreiber für ihre Bedürfnisse sorgsam anpassen. In der Regel bieten die sozialen Netzwerke eine Reihe von Möglichkeiten, den Zugriff auf persönliche Daten durch den Anbieter oder durch Dritte zu beschränken. Ein Blick in die Datenschutzbestimmungen ist zusätzlich erforderlich, um einen Gesamteindruck über die Verwendung und möglicherweise die Weiterleitung von Daten zu erhalten. Diese Datenschutzbestimmungen können von den Anbietern jederzeit geändert werden. Die Nutzer können sich also nicht darauf verlassen, dass einmal bestätigte Regelungen auf Dauer Bestand haben.

## Schadsoftware im Internet

"Klicken Sie niemals auf den Anhang bei E-Mails von fremden Absendern!" Diesen Rat hat sicherlich schon jeder Computernutzer einmal gehört. Der Warnhinweis sollte in den vergangenen Jahren all jene schützen, die über den E-Mail-Dienst bestimmte schädigende Programme zugesandt erhielten. Einmal geklickt konnten sie den Rechner lahm legen, von außen steuerbar machen oder aber auch finanzielle Schäden erzeugen.

## **SOZIALE NETZWERKE**

#### Vorteile

- Kontakt zu Freunden und Bekannten
- Diskussionsforen

### Nachteile

- Datenschutzrisiken
- Nutzung zu Werbezwecken

In Zeiten, in denen sich Verbraucher üblicherweise über die Telefonleitung mit dem Internet verbanden, waren die sogenannten Dialer-Programme aufgefallen. Diese wählten, vom Nutzer völlig unbemerkt, teure Telefonnummern mit der Vorwahl 0900 an. Erst mit Erhalt der Telefonrechnung fiel dieser Rufnummernmissbrauch auf. Die Betroffenen mussten sich plötzlich gegen hohe Entgeltbeträge zur Wehr setzen, die sie nicht selbst verursacht haben und allein auf die Schadsoftware zurückgingen.

Mit der Verbreitung von anderen Verbindungsarten zum Internet, wie zum Beispiel DSL, wurde den Dialer-Programmen aber der Nährboden entzogen. Die Anwahl von Rufnummern ist damit technisch nicht möglich. Mittlerweile müssen Verbraucher auch mit weit raffinierteren Methoden rechnen. Längst bestehen Gefahren nicht mehr nur bei E-Mails von unbekannten Absendern, sondern schon beim Surfen im Internet.

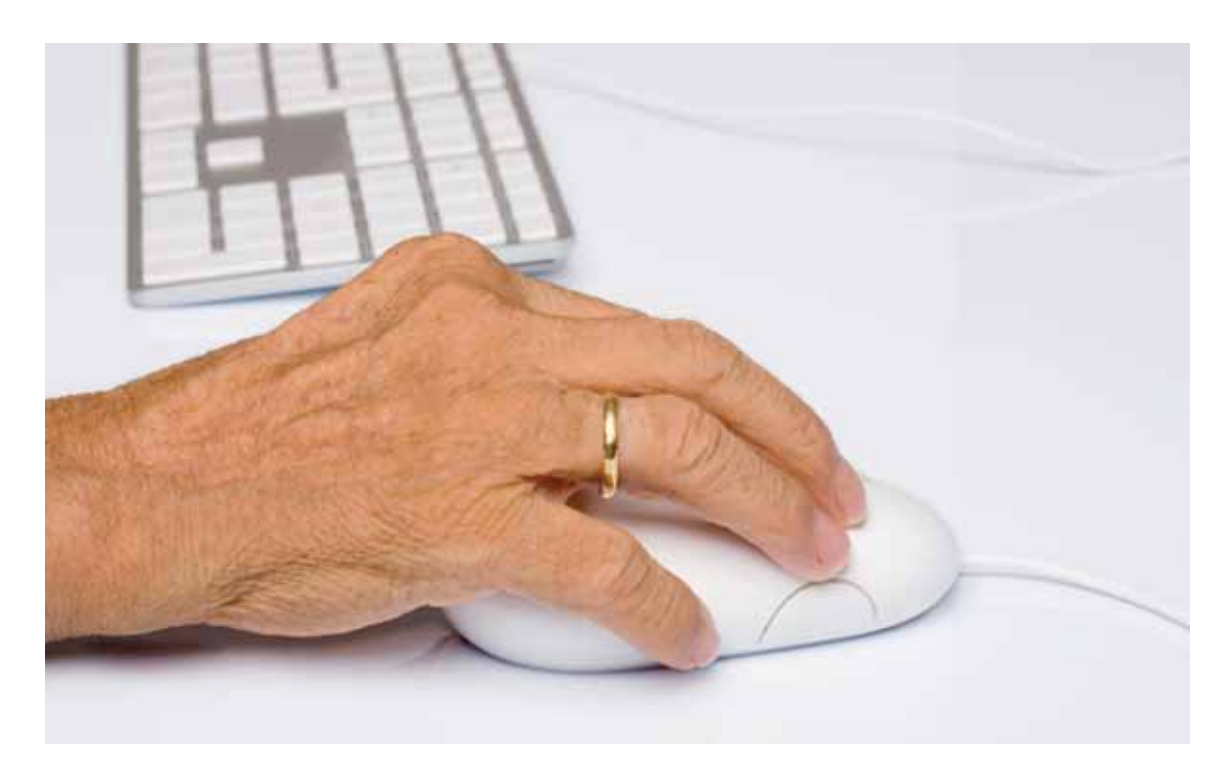

Das Herunterladen von Software für den eigenen Rechner ist mittlerweile eine Alltäglichkeit. Nicht jede Quelle ist aber eine seriöse. Was sich geriert als ein sicheres Programm könnte sich später als Schädling herausstellen. Wie trojanische Pferde lauern Programme im Netz, die sich hinter bekannten Markennamen verstecken oder nützliche Dienste versprechen. Dabei wird dann verschleiert, welcher Schaden droht. Manche Programme zeichnen die Tastatureingaben auf und versenden sie über das Internet. Abgesehen haben es die Hintermänner vor allem auf Benutzerdaten, insbesondere die Passwörter. Damit kann man sich als Fremder Zugang zu Benutzerkonten bei anderen Unternehmen verschaffen. So können zum Beispiel Bestellungen unter Angabe einer falschen Identität erfolgen.

Um sich zu schützen sind Verbraucher gezwungen, Sicherheitssoftware zu erwerben und häufig kostenpflichtig immer auf dem neuesten Stand zu halten. Eine absolute Sicherheit können diese Programme nicht bieten, wehren aber die meisten Angriffe ab. Zur Sicherheitssoftware gehören zum Beispiel ein Anti-Viren-Programm und eine Firewall, die eingehende Datenverbindungen überprüft. Daneben sollten das Betriebssystem (zum Beispiel Windows oder Linux) und der Internet-Browser (zum Beispiel Firefox oder Internet Explorer) stets auf dem neuesten Stand der Sicherheitsupdates gehalten werden.

Doch auch bei der Absicherung des Rechners lauern Gefahren: Besonders gemein sind jene kostenlosen Anti-Viren-Programme, die nur Angst machen wollen. Mit bedrohlichen Warnmeldungen über möglicherweise gar nicht bestehende Gefahren im Rechner wird Kasse gemacht. Das Programm verlangt die Eingabe einer Kreditkartennummer. Nur wer zahlt, kann sich dann von dem vermeintlichen Sicherheitsrisiko befreien.

## **SCHADSOFTWARE**

- Vorsicht bei E-Mail-Anhängen
- Einrichtung und regelmäßige Aktualisierung von Sicherheitssoftware
- Installation von Sicherheitsaktualisierungen für Betriebssystem und **Browser**
- Downloads nur von bekannten Portalanbietern

## Kostenpflichtige Abo-Fallen

Abo-Fallen im Internet stellen derzeit eine weit verbreitete Masche dar, um Verbrauchern ohne ihr Wissen und Wollen Verträge mit hohen Kosten unterzuschieben. Die Anbieter locken dabei zunächst mit vermeintlichen Gratis-Angeboten auf ihren Seiten. Wer in einer Suchmaschine zum Beispiel nach aktueller Software, einer Routenplanung für

die Autofahrt oder nach günstigen Fabrikverkäufen sucht, gelangt schnell zu diesen unseriösen Angeboten.

Der Ablauf ist immer derselbe: Wer einen Dienst in Anspruch nehmen will, wird zur Eingabe persönlicher Daten aufgefordert. Durch geschickte Seitengestaltung wird dabei aber verschleiert, dass der Anmeldevorgang in eine angebliche Zahlungspflicht mündet.

Typisch dabei ist, dass der Hinweis auf den Preis kaum oder gar nicht zu erkennen ist. Oft werden nur sehr kleine und feine Schrifttypen verwendet. Auch die farbliche Gestaltung, zum Beispiel hellblau auf dunkelblau, macht den Hinweis leicht übersehbar. Die Angebote erscheinen bewusst als so gestaltet, dass Verbraucher die für einen Vertrag wesentlichen Hinweise übersehen.

Am Rand der Eingabemaske von persönlichen Daten befinden sich große Felder mit mit Bezeichnungen wie "Jetzt anmelden" oder "Bestätigen". Dies allein lässt nicht darauf schließen, dass dem Verbraucher am Ende Kosten entstehen sollen.

Die Anbieter unterstellen, mit einem Klick auf ein solches Feld werde ein kostenpflichtiges Abonnement abgeschlossen. Die Beträge sind nicht gering und betragen regelmäßig 96 Euro bei einer Vertragslaufzeit von zwei Jahren. Viele Betroffene bemerken erst nach Zugang der ersten Rechnung, dass sie dabei einen kostenpflichtigen Vertrag abgeschlossen haben sollen. Die neueste Masche ist die Abrechnung über die Telefonrechnungen. Die Beträge verschwinden als Posten in der monatlichen Abrechnung der gewählten Telefongesellschaft. Auf diese Weise können die Anbieter sogar noch die Abrechnung verschleiern.

Ob bei einem solchen Angebot tatsächlich ein rechtsgültiger Vertrag zustande kommt, kann nur im Einzelfall entschieden werden. Nach der Preisangabenverordnung müssen die Angaben zu den Kosten den Grundsätzen von Preisklarheit und Preiswahrheit entsprechen. Ein weiteres Gesetz, das eine bestimmte Seitengestaltung für kostenpflichtige Angebote festsetzt, besteht nicht. Die Seitenbetreiber machen sich diese rechtliche Grauzone zunutze. Wer nicht zahlt, muss mit aggressiven Mahnschreiben, auch von Anwälten und Inkasso-Unternehmen, rechnen.

## **GLOSSAR**

Den Computer sicher machen Computer sind anfällig für Schadsoftware aus dem Internet. Wer sich schützen will, muss Zusatzprogramme installieren und darauf achten, dass sich diese Software stets auf dem neuesten Stand befindet. Hier einige grundlegende Tipps für die Absicherung des Rechners.

Anti-Viren-Software Computerviren sind kleine Programme, die sich im Rechner einnisten und schlimmstenfalls zu Datenverlust führen. Anti-Viren-Software kann solche Programme aufspüren und unschädlich machen. Ob kostenlos oder kostenpflichtig – wichtig ist, dass sich die genutzte Anti-Viren-Software regelmäßig aktualisiert, um wirkungsvoll gegen neue Bedrohungen zu schützen.

Anti-Malware-Software Manche Programme dienen nur der Werbung oder dem Ausspionieren des Nutzers. Die Anti-Malware-Software erkennt solche Schädlinge und kann sie löschen.

**Firewall** Dieses Programm schützt den Rechner vor schädlichen ankommenden oder ausgehenden Internet-Verbindungen. Zumindest sollte man sich gegen unerwünschte eingehende Verbindungen schützen. Das Betriebssystem Windows hat in der aktuellen Version bereits eine Firewall eingebaut.

Sicherheits- und Systemupdates Angreifer suchen systematisch nach Sicherheitslücken in Betriebssystemen und Internet-Programmen. Aus diesem Grund ist es wichtig, die Software stets auf dem aktuellen Stand zu halten. In der Regel muss dazu nur eine automatische Update-Funktion aktiviert sein.

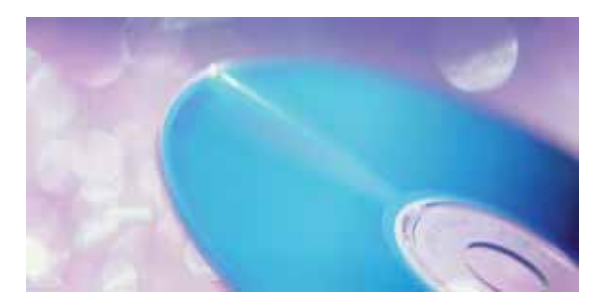

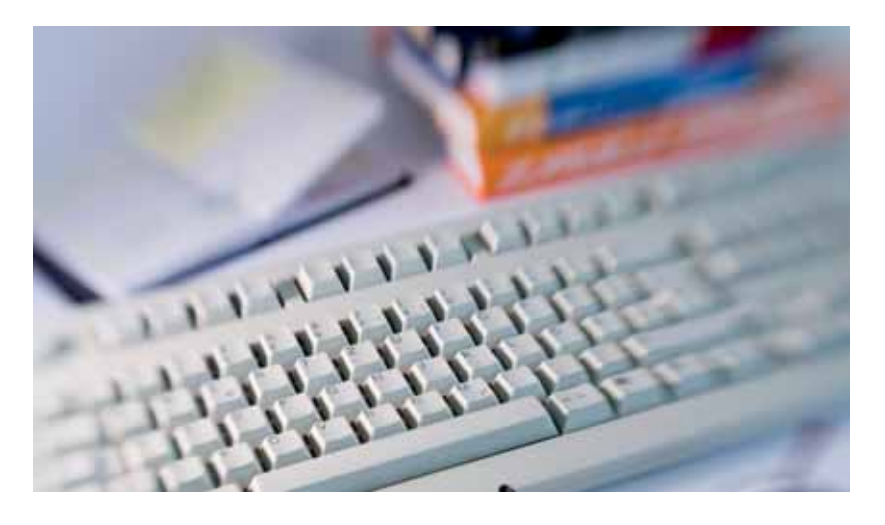

Die Verbraucherzentralen fordern den Gesetzgeber auf, endlich die sogenannte "Button-Lösung" umzusetzen. Diese stellt sicher, dass Verträge erst wirksam werden, wenn der Abschluss durch die Verbraucher ausdrücklich bestätigt wurde. Nur so kann das Entstehen von Zweifelsfällen vermieden werden. Verbraucher sollten immer die Gelegenheit haben, sich bewusst für oder gegen ein Angebot zu entscheiden.

## **ABOFALLEN**

- Seiten kritisch überprüfen, die die Eingabe persönlicher Daten verlangen
- Abgleich mit der Liste der Vertragsfallen unter www.computerbild.de/ internet-abzocke
- weitere Informationen unter www.vzbw.de/internet-abzocke

wie bei Schadsoftware. Wenn der Zugang zu einem Benutzerkonto über die Eingabe einer Kennung und eines Passwortes geschieht, können solche Daten durch Dritte abgefangen werden. Eine gewisse Sicherheit sollen Transaktionsnummern (TAN) bringen, die die Banken vorab per Brief an ihre Kunden verschicken. Für jeden Auftrag verlangt das Banking-System eine bestimmte TAN, also eine Bestätigungsnummer, die nur die Bank und der Kunde kennt.

Schon längst wurden jedoch Methoden entwickelt, um diese Sicherung zu umgehen. Eine davon heißt Phishing – ein zusammengesetzter Begriff aus *password fishing*. Das "Fischen" nach Passwörtern verläuft über eine E-Mail an den Betroffenen. Die E-Mail scheint von der eigenen Bank auszugehen. Oft wird vorgegeben, man müsse aus technischen Gründen Benutzerkennungen und mehrere TANs eingeben. Man wird auf gefälschte Seiten geleitet, die dem Internetangebot der Bank täuschend ähnlich sehen. Wer hier Daten eingibt, gibt sie unmittelbar an Dritte weiter. Diese können sie zum Beispiel dazu verwenden, rechtswidrig Geld von dem betroffenen Konto an sich zu überweisen.

Andere Methoden arbeiten noch weniger offensichtlich. Durch Manipulation des jeweils genutzten Internet-Browsers können Daten abgefangen werden. Sicherer sind Identifikationsverfahren, bei denen von der Bank Zusatzgeräte für den eigenen Rechner ausgegeben werden. Wer nicht selbst veranlasste Kontobewegungen verzeichnet, muss sich umgehend mit seiner Bank in Verbindung setzen.

## rolen-wunn

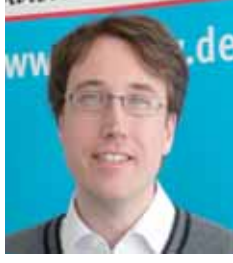

*Christian Gollner, Referent für Telekommunikation, Freizeit, Haushalt, Verbraucherzentrale Baden-*

## Online-Banking

"Bankgeschäfte ganz einfach von zuhause aus erledigen!" so oder ähnlich lautet das Versprechen der Banken, mit dem Verbrauchern das Online-Banking schmackhaft gemacht werden soll. Die elektronische Bank im Netz kann den Gang zur Filiale vor Ort in sehr vielen Fällen überflüssig machen. Verbraucher können zum Beispiel Überweisungen tätigen, Kontoauszüge einsehen, Daueraufträge verwalten oder Wertpapiergeschäfte abwickeln. Dies funktioniert rund um die Uhr und an sieben Tagen in der Woche.

Württemberg e. V. nen dieselben Sicherheitsrisiken auftreten Doch im Bereich des Online-Bankings kön-

## **ONLINE-BANKING**

- nicht auf E-Mails reagieren, die die Eingabe von Bankdaten erfordert
- bei der Bank nach sicheren Identifikationsmethoden fragen
- den eigenen Rechner gegen Angriffe sichern
- Vorsicht vor Internetseiten, die die Eingabe mehrerer Transaktionsnummern verlangen
- auffällige Kontobewegungen der Bank umgehend zur Kenntnis geben

## **Informationsangebote**

Bundesarbeitsgemeinschaft der Senioren-Organisationen e. V. Bonngasse 10, 53111 Bonn Tel. 0228 / 24 99 93 0 Fax 0228 / 24 99 93 20 kontakt@bagso.de, www.bagso.de

Die Bundesarbeitsgemeinschaft der Senioren-Organisationen (BAGSO) e. V. tritt als Interessenvertretung der älteren Generationen in Deutschland vor allem dafür ein, dass jedem Menschen ein selbstbestimmtes Leben im Alter möglich ist und die dafür notwendigen Rahmenbedingungen geschaffen werden. Sie setzt sich dafür ein, dass auch alte Menschen die Chance haben, sich aktiv am gesellschaftlichen Leben zu beteiligen und sich das im öffentlichen Meinungsbild über "die Alten" widerspiegelt.

Verbraucherzentrale Baden-Württemberg e. V. Paulinenstr. 47, 70178 Stuttgart Tel. 0711 / 66 91 10 Fax 0711 / 66 91 50 info@vz-bw.de, www.vz-bawue.de

Die Verbraucherzentrale Baden-Württemberg ist ein gemeinnütziger, eingetragener Verein, der Verbraucher in Fragen des privaten Konsums informiert, berät und unterstützt. Über eine Million Verbraucher setzen jährlich auf den qualifizierten Rat der Fachleute, die in Beratungsstellen, über Service-Telefone, im Internet oder per Post zu erreichen sind. Darüber hinaus vertritt die Verbraucherzentrale die Verbraucherinteressen auf Landesebene.

Euro-Info-Verbraucher e. V. Rehfusplatz 11, 77694 Kehl Tel. 07851 / 991 48 - 0 Fax 07851 / 991 48 - 11 info@euroinfo-kehl.eu, www.euroinfo-kehl.eu www.ecommerce-verbindungsstelle.de www.online-schlichter.de

Der deutsch-französische Verein Euro-Info-Verbraucher e. V. ist direkter Ansprechpartner für deutsche sowie französische Verbraucher. Er informiert u. a. über die nationale und europäische Gesetzgebung und Rechtsprechung in grenzüberschreitenden Verbraucherrechtsangelegenheiten. Er bietet außerdem Rechtsberatung zur Vermeidung von Streitigkeiten und zur Förderung außergerichtlicher Streitbeilegung. Unter dem Dach des Vereins sind u. a. die Europäischen Verbraucherzentren Deutschland und Frankreich sowie die eCommerce-Verbindungsstelle Deutschland untergebracht.

Netzwerk Senioren-Internet-Initiative Netzwerk sii BW, Bodo Kleineidam Hölderlinstraße 11, 71032 Böblingen info@netzwerk-sii-bw.de www.senioren-internet-initiativen.de

Ziel des Projektes ist es, mithilfe von Senior-Internet-Initiativen ältere Menschen an PC und Internet heranzuführen, Hemmschwellen zu überwinden sowie neue Initiativen zu gründen. Bislang gibt es über 50 aktive Senior-Internet-Initiativen. Senioren, die eine neue Initiative gründen möchten, erhalten Unterstützung aus bereits bestehenden Initiativen.

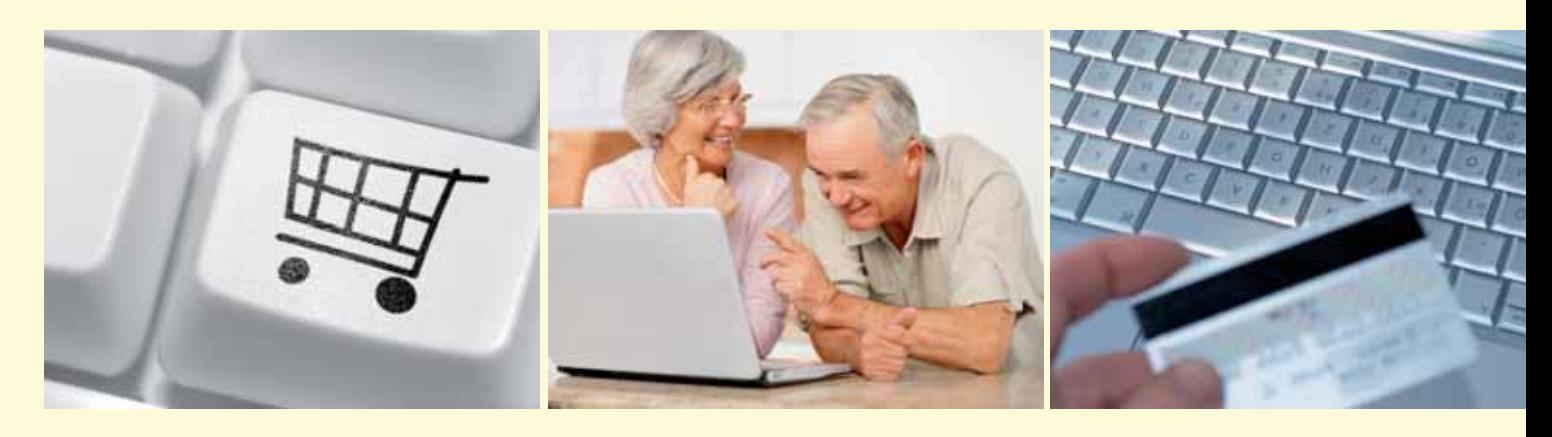

## **Projektpartner**

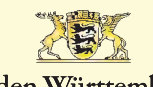

**Baden-Württemberg** MINISTERIUM FÜR LÄNDLICHEN RAUM. ERNÄHRUNG UND VERBRAUCHERSCHUTZ

Ministerium für Ländlichen Raum, Ernährung und Verbraucherschutz Baden-Württemberg Kernerplatz 10, 70182 Stuttgart Tel. 0711 / 126 - 0 Fax 0711 / 126 - 2255 Poststelle@mlr.bwl.de www.mlr.baden-wuerttemberg.de

Das Ministerium für Ländlichen Raum, Ernährung und Verbraucherschutz bietet zahlreiche Verbraucherinformationen auf www.verbraucherportal-bw.de. Verbraucher 60+ finden unter www.internet-verbraucher rechte.de ein Online-Handbuch.

## Bundesverband Die Verbraucher

Die VERBRAUCHER INITIATIVE e. V. (Bundesverband) Elsenstr. 106, 12435 Berlin Tel. 030 / 536 073 - 3 Fax 030 / 536 073 - 45 mail@verbraucher.org

Unter www.verbraucher.org finden Sie zahlreiche kostenlose Informationen wie Datenbanken zu "Zusatzstoffen in Lebensmitteln" oder Gütezeichen. Über 70 kostenpflichtige Broschüren, wie "Ernährung im Alter", können dort bestellt oder heruntergeladen werden. Für Mitglieder der VERBRAUCHER INI-TIATIVE sind die Themenhefte und weitere Dienstleistungen, wie eine Rechtsberatung, im Mitgliedsbeitrag (ab 34,50 Euro/Jahr online, steuerlich absetzbar) enthalten.

#### LANDESSENIORENRAT Baks Wommsbon, c.V.

Landesseniorenrat Baden-Württemberg e. V. Rotebühlstr. 131, 70197 Stuttgart Tel. 0711 / 61 38 24 Fax 0711 / 61 79 65 landesseniorenrat@lsr-bw.de www.landesseniorenrat-bw.de

Der Landesseniorenrat Baden-Württemberg ist der Zusammenschluss von Kreis- und Stadtseniorenräten, Seniorenverbänden und Landesorganisationen, die auf dem Gebiet der Altenarbeit tätig sind. 1974 als Dachverband gegründet, arbeitet der Landesseniorenrat als Interessenvertretung der älteren Menschen in Baden-Württemberg unabhängig, überparteilich und überkonfessionell. Der Landesseniorenrat ist im vorparlamentarischen Raum politisch tätig und vertritt gegenüber Regierung, Politik, Verbänden und Organisationen die Interessen der mehr als 2,54 Millionen Menschen über 60 Jahre in Baden-Württemberg.

## IMPRESSUM

Herausgeber: Die VERBRAUCHER INITIATIVE e. V. (Bundesverband), Georg Abel (V.i.S.d.P.), Elsenstr. 106, 12435 Berlin.

Diese Broschüre ist Teil von regionalen Verbraucherkonferenzen 60+ in Baden-Württemberg, die durch das Ministerium für Ländlichen Raum, Ernährung und Verbraucherschutz Baden-Württemberg gefördert werden. Nachdruck und Vervielfältigungen, auch auszugsweise, nur mit Genehmigung des Herausgebers (11/2010).

Hinweis: Wenn im Text z. B. vom "Verbraucher" die Rede ist, ist dies ein Zugeständnis an die Flüssigkeit der Sprache. Gemeint sind selbstverständlich Verbraucherinnen und Verbraucher.

Bestellung: Die Abgabe erfolgt – solange der Vorrat reicht – kostenlos. Ein kostenfreier Download der Publikation ist u. a. auf www.verbraucherportal-bw.de und www.verbraucher.org möglich. Die Broschüre können Sie auch kostenlos beim Ministerium für Ländlichen Raum, Ernährung und Verbraucherschutz Baden-Württemberg, Kernerplatz 10, 70182 Stuttgart, Tel. 0711 / 126 - 2173 anfordern.